# **Controlling Docker Container**

#### <span id="page-0-0"></span>Monitoring a Docker Container

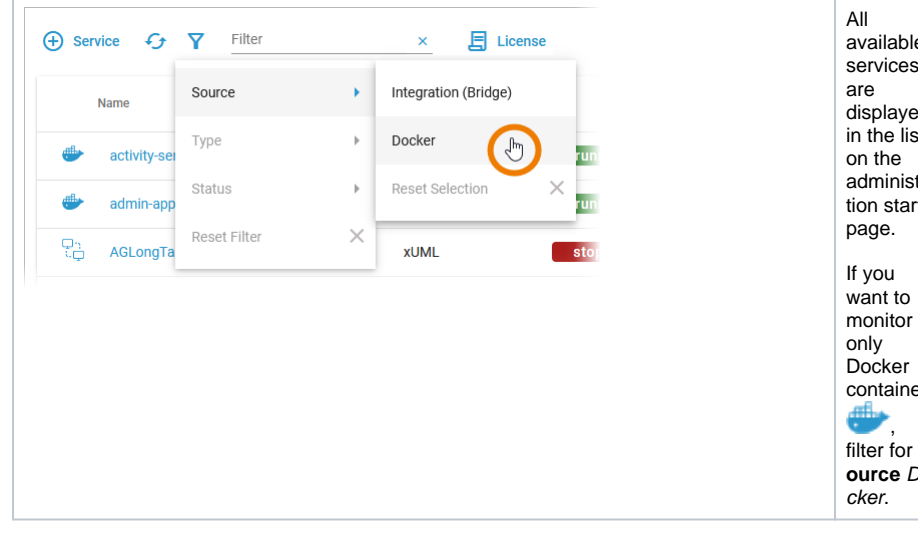

The list of services will help you to check the details for a container at first sight:

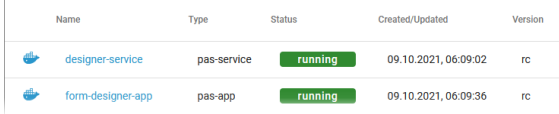

For each container, the list shows the following information:

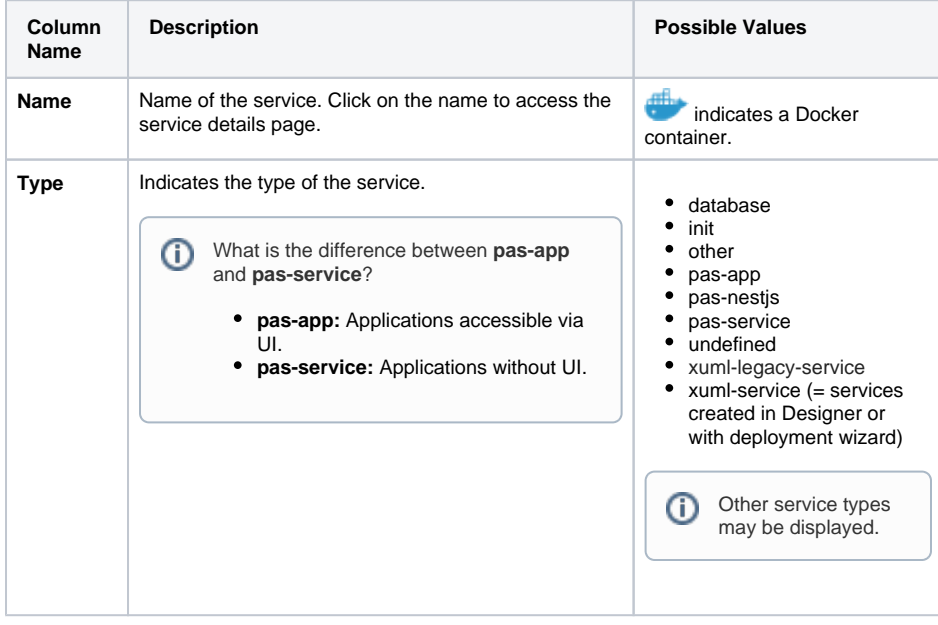

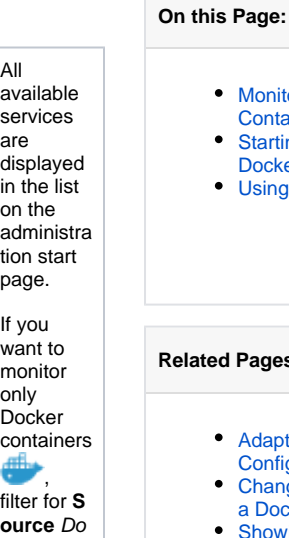

#### [Starting and Stopping a](#page-1-0)  [Docker Container](#page-1-0) • [Using the Container Details](#page-2-0) <sup>o</sup> [Information](#page-2-1) [Logs](#page-3-0) **[Configuration](#page-4-0)**

[Monitoring a Docker](#page-0-0)  **[Container](#page-0-0)** 

#### **Related Pages:**

- [Adapting Docker Container](https://doc.scheer-pas.com/display/ADMIN/Adapting+Docker+Container+Configuration)  **[Configuration](https://doc.scheer-pas.com/display/ADMIN/Adapting+Docker+Container+Configuration)**
- [Changing the Log Level of](https://doc.scheer-pas.com/display/ADMIN/Changing+the+Log+Level+of+a+Docker+Container)  [a Docker Container](https://doc.scheer-pas.com/display/ADMIN/Changing+the+Log+Level+of+a+Docker+Container)
- Showing Docker Container [Logs](https://doc.scheer-pas.com/display/ADMIN/Showing+Docker+Container+Logs)
- [Controlling Containerized](https://doc.scheer-pas.com/display/ADMIN/Controlling+Containerized+xUML+Services+Docker)  [xUML Services](https://doc.scheer-pas.com/display/ADMIN/Controlling+Containerized+xUML+Services+Docker)
- Controlling Integration **[Services](https://doc.scheer-pas.com/display/ADMIN/Controlling+Integration+Services)**

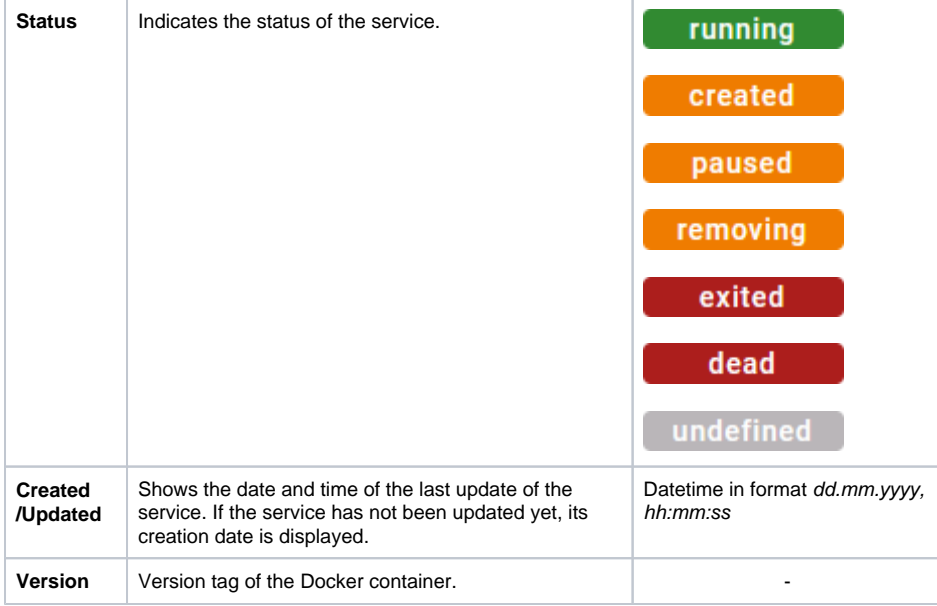

## Starting and Stopping a Docker Container

<span id="page-1-0"></span>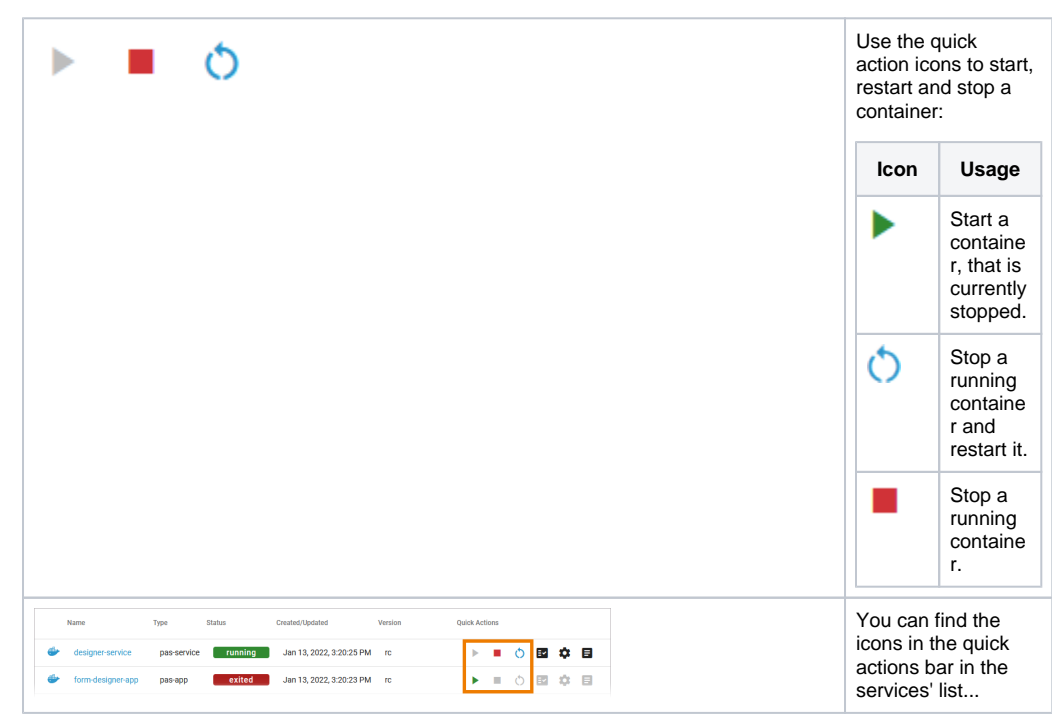

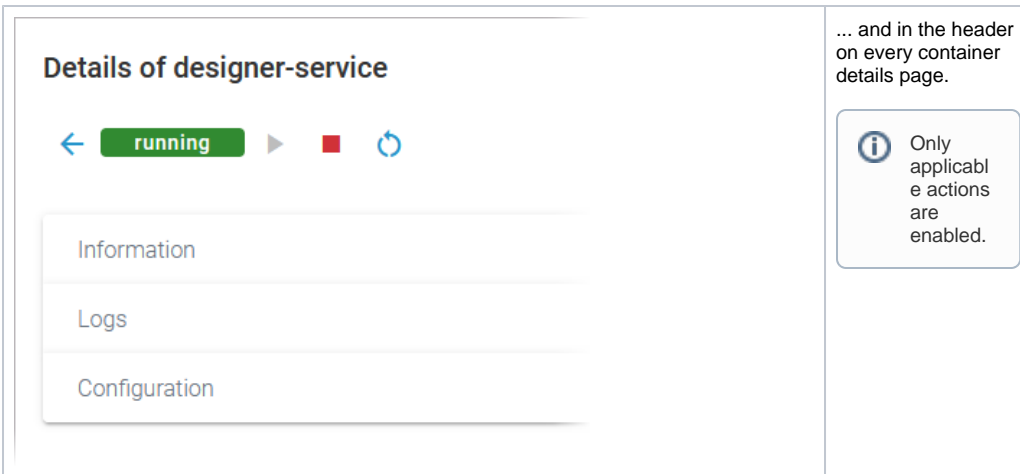

#### Using the Container Details

<span id="page-2-0"></span>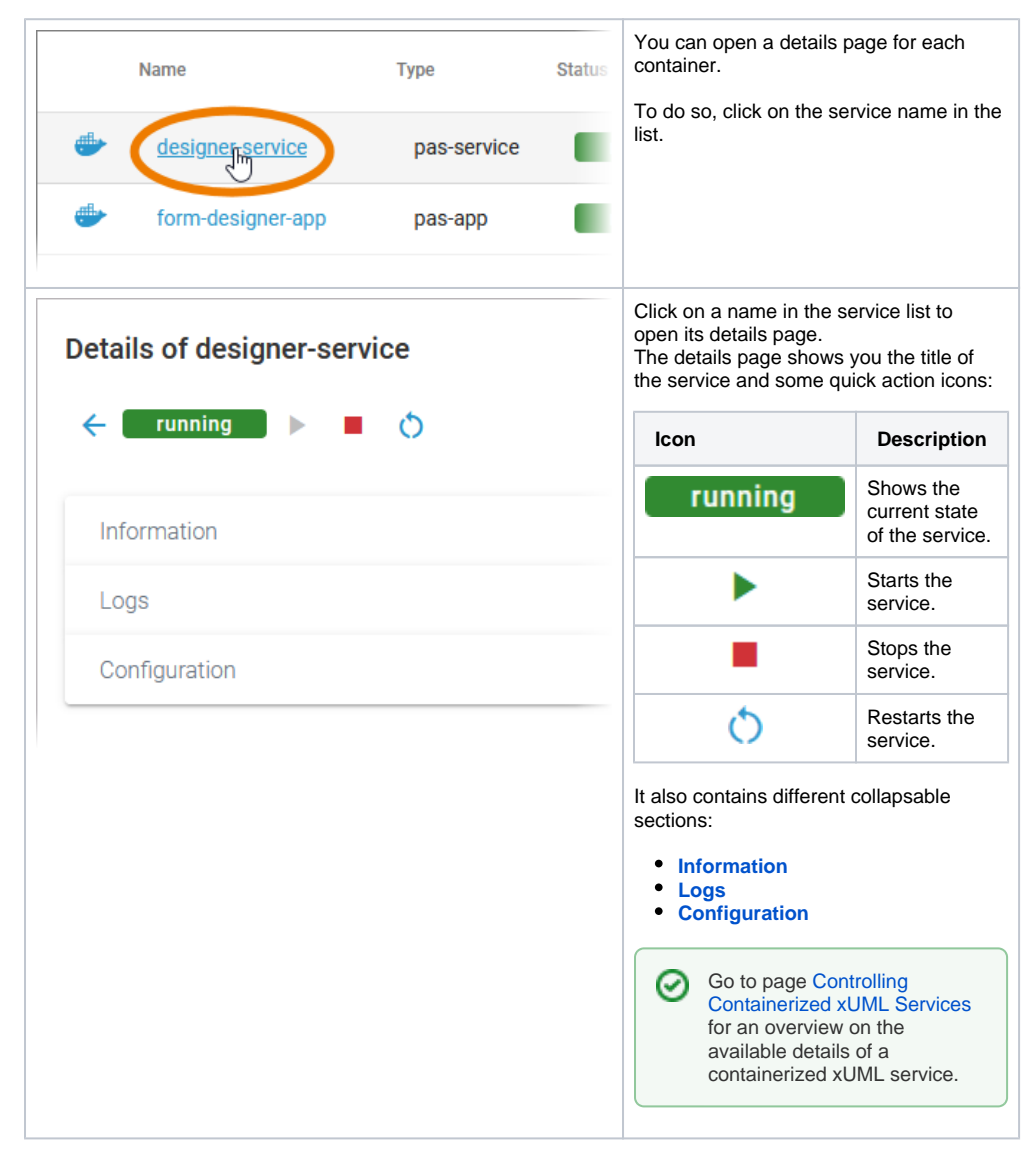

#### <span id="page-2-1"></span>Information

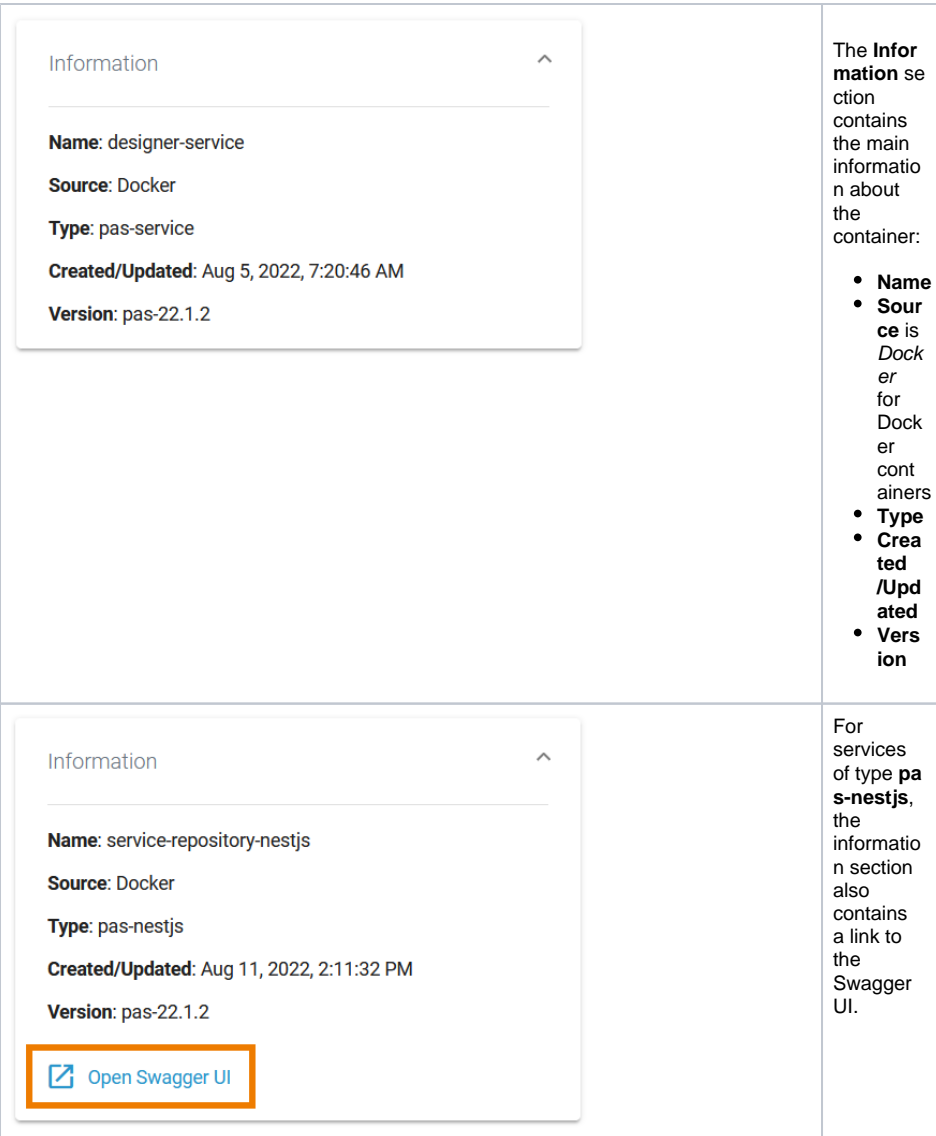

## <span id="page-3-0"></span>Logs

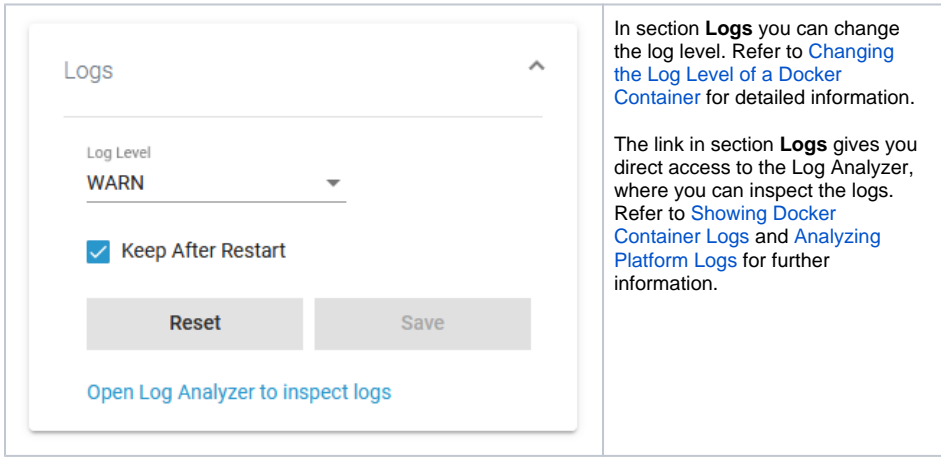

Logs

The **Logs** section also informs you if there are no logs available for a service type.

 $\hat{\phantom{a}}$ 

No logs are available for this type of service

### <span id="page-4-0"></span>Configuration

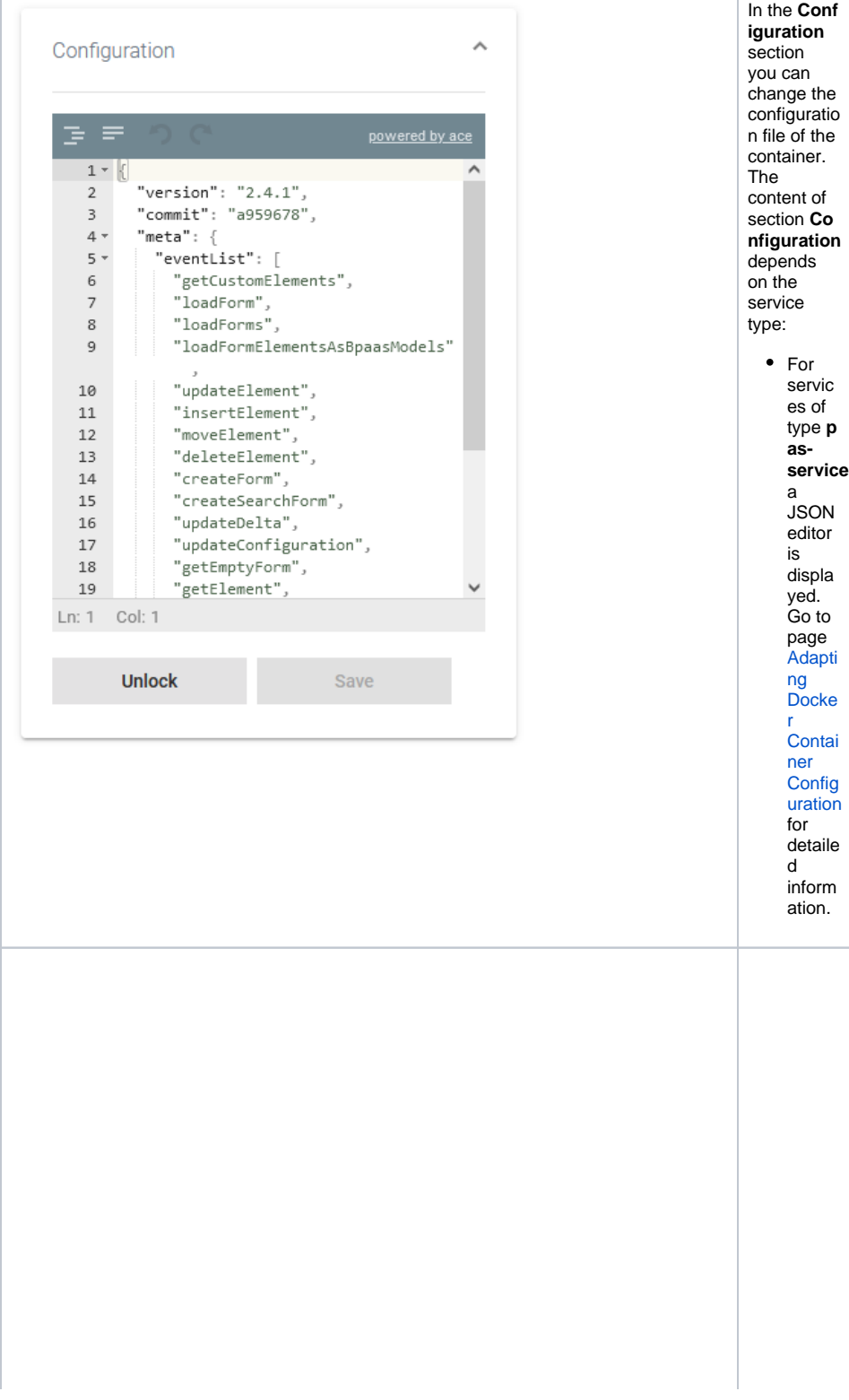

![](_page_5_Picture_240.jpeg)

For servic es of type **p asnestjs** (= intern al servic es of the PAS platfor m) develo pers can define a servic especifi c schem a and docum entatio n. If a s c h e m a is a v ai la  $\overline{b}$ e , t h e di s pl a y in s e ct io n **C o n fi g u r a ti on** w ill c h a n g e a n

de to the definent of a lation of a lation of the control of the definence of the definent of a lation of the definent of the definent of the definent of the definent of the definent of the definent of the definent of the

![](_page_7_Picture_221.jpeg)